# Circuit simulation using explicit methods: singular matrix issues

Mahesh B. Patil

Department of Electrical Engineering, Indian Institute of Technology Bombay

June 26, 2023

### Abstract

Some aspects of the ELectrical EXplicit (ELEX) scheme [\[1\]](#page-7-0) for using explicit integration schemes in circuit simulation are discussed. It is pointed out that the parallel resistor approach, presented earlier to address singular matrix issues arising in the ELEX scheme, is not adequately robust for incorporation in a general-purpose simulator for power electronic circuits. New topology-aware approaches, which are more robust and efficient compared to the parallel resistor approach, are presented. Several circuit examples are considered to illustrate the new approaches.

## 1 Introduction

Implicit numerical methods, such as backward Euler and trapezoidal methods, are commonly used in circuit simulation packages (e.g., NGSPICE [\[2\]](#page-7-1), PSIM [\[3\]](#page-7-2), PSCAD [\[4\]](#page-7-3)) because of their unconditionally stable nature. In the context of power electronic circuits, explicit methods can also be used for efficient simulation (e.g., see [\[5\]](#page-7-4)) if the switches are treated as ideal, i.e., perfect short circuits when closed and perfect open circuits otherwise. By precomputing the switching matrices for different switch configurations, a significant speed-up can be obtained using an explicit scheme, as compared to an implicit scheme.

As pointed out in [\[1\]](#page-7-0), a major challenge in implementing an explicit scheme with ideal switches arises from the singular nature of the circuit matrix corresponding to specific switch configurations. One approach to circumvent this problem is to use resistors in parallel with inductors and switches [\[1\]](#page-7-0). The additional entries that get created in the circuit matrix because of the parallel resistors make the matrix non-singular. The parallel resistor approach, however, is fraught with some difficulties, and it is desirable to explore alternative approaches.

In this paper, we illustrate the singular matrix issues arising in the ELEX (ELectrical EXplicit) scheme of [\[1\]](#page-7-0). We also explain breifly the parallel resistor approach for addressing these issues and point out its limitations. We then present alternative "topology-aware" approaches which are robust and suitable for implementation in a general circuit simulation package. In Sec. [2,](#page-0-0) we consider a few inductor circuit examples, and in Sec. [3,](#page-4-0) a few circuits involving multiple switches.

## <span id="page-0-0"></span>2 Inductor circuits

A boost converter circuit is shown in Fig. [1](#page-0-1) for which the associated steady-state waveforms are shown in Fig. [2.](#page-1-0) Let us look at how this circuit will be handled in the ELEX scheme. For the purpose of illustration, we will consider the forward Euler (FE) method in the following, although higher-order, variable-step explicit methods would be preferred in practice [\[1\]](#page-7-0),[\[5\]](#page-7-4).

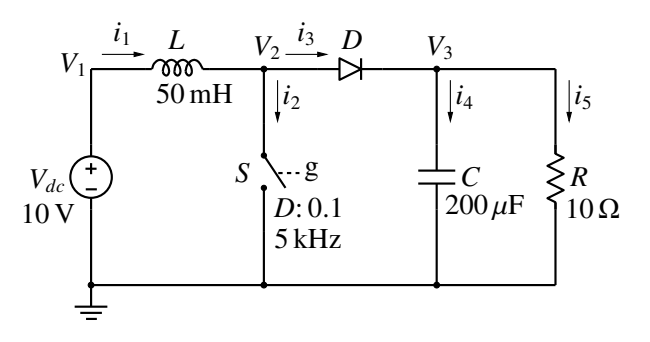

<span id="page-0-1"></span>Figure 1: Boost converter circuit.

Suppose we have the solution at time  $t_n$  and wish to obtain that at  $t_{n+1}$ . In the ELEX scheme, we first update the state variables using the FE method:

$$
V_{C,n+1} = V_{C,n} + \frac{h}{C} i_{4,n},
$$
 (1)

<span id="page-0-2"></span>
$$
I_{L,n+1} = I_{L,n} + \frac{h}{L} \left( V_{1,n} - V_{2,n} \right), \tag{2}
$$

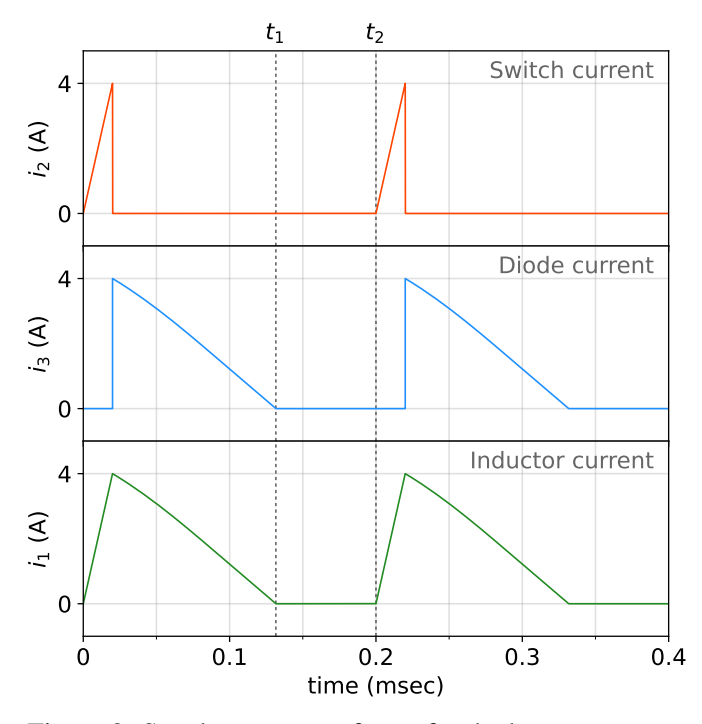

<span id="page-1-0"></span>Figure 2: Steady-state waveforms for the boost converter circuit of Fig. [1.](#page-0-1)

where  $h \equiv t_{n+1} - t_n$  is the time step. The subscripts *n* and  $n + 1$  indicate the values of the concerned variable at  $t_n$  and  $t_{n+1}$ , respectively. Treating  $V_{C,n+1}$  and  $I_{L,n+1}$  as known quantities, we now write the circuit equations as,

<span id="page-1-1"></span>
$$
V_{1,n+1} = V_{dc},
$$
 (3)

$$
V_{3,n+1} = V_{C,n+1},\tag{4}
$$

<span id="page-1-4"></span>
$$
i_{1,n+1} = I_{L,n+1},\tag{5}
$$

<span id="page-1-3"></span>
$$
i_{1,n+1} - i_{2,n+1} - i_{3,n+1} = 0,\t\t(6)
$$

$$
i_{3,n+1} - i_{4,n+1} - i_{5,n+1} = 0,\t\t(7)
$$

$$
i_{5,n+1} - G V_{3,n+1} = 0,\t\t(8)
$$

$$
i_{2,n+1} - i_{sw,n+1} = 0,\t\t(9)
$$

$$
i_{3,n+1} - i_{d,n+1} = 0,\t(10)
$$

where  $i_{sw}$  and  $i_d$  are the currents through the MOS switch  $(S)$  and diode  $(D)$ , respectively, and  $G = 1/R$ . The equations for *S* and *D* depend on whether they are on or off:

$$
V_{2,n+1} - V_{3,n+1} = V_{on}
$$
 if *D* is on,  

$$
i_{d,n+1} = 0
$$
 if *D* is off, (11)

<span id="page-1-2"></span>
$$
V_{2,n+1} = 0 \text{ if } S \text{ is on,}
$$
  
\n
$$
i_{sw,n+1} = 0 \text{ if } S \text{ is off.}
$$
 (12)

Eqs. [3](#page-1-1)[-12](#page-1-2) form a linear system of equations  $(A x = b)$  in 10 variables, which can be solved to obtain the solution at  $t_{n+1}$ . However, if both *S* and *D* are off (see the interval  $t_1 < t < t_2$  in Fig. [2\)](#page-1-0), A becomes singular because Eq. [6](#page-1-3) now gives  $i_1 = 0$  whereas Eq. [5](#page-1-4) is also independently trying to assign a value to  $i_1$  simultaneously.

The above singular matrix situation can be avoided by connecting a resistance  $R_p$  in parallel with the inductor [\[1\]](#page-7-0), as shown in Fig. [3.](#page-1-5) If the diode turn-off process is handled carefully, by placing additional time points near the on-to-off transition, the current through  $R_p$  remains small, and the simulation proceeds smoothly.

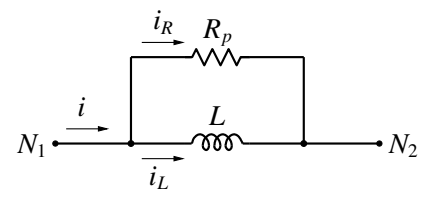

<span id="page-1-5"></span>Figure 3: Addition of a resistance in parallel with an inductor to address the singular matrix issue (see text).

The  $R_p$  approach is attractive from the implementation perspective, since it is agnostic to the circuit topology. However, we found that it is not adequately robust in general, because it can introduce small time constants in the circuit, thus forcing a variable-step simulator to take extremely small time steps. An alternative way to handle the singular matrix issue is therefore desirable.

In the following, we propose a "circuit topology-aware" (CTA) approach to address singular matrix issues. The CTA approach has two parts: (a) element "stamps" [\[6\]](#page-7-5) which involve equations related to individual elements, (b) equations which depend on the circuit topology. In the proposed scheme, the stamp for the inductor involves two auxiliary variables, *i<sup>L</sup>* and *iLd*, corresponding to the inductor current and the derivative of the inductor current, respectively. It should be noted that *i<sup>L</sup>* merely *represents* the inductor current, the actual current being given by the corresponding branch current. This point will become clear soon.

The element stamp (ES) equations for the inductor are given by,

$$
i_L = I_L^{\text{given}},\tag{13}
$$

<span id="page-1-6"></span>
$$
V_{N1} - V_{N2} - L i_{Ld} = 0, \t\t(14)
$$

where  $I_I^{\text{given}}$ <sup>given</sup> is a known value, computed prior to solving the circuit equations (see Eq. [2\)](#page-0-2), and  $N_1$ ,  $N_2$  are the inductor nodes.

The circuit topology dependent (CTD) equations for the boost converter of Fig. [1](#page-0-1) can be written using the following observations:

- (a) If there is a conduction path for the inductor, then the inductor current is simply equal to the branch current, which satisfies KCL.
- (b) If there is no conduction path for the inductor, the inductor current is zero, a constant, and therefore we expect the inductor voltage to become zero. This condition can be forced by making *iLd* equal to zero (see Eq. [14\)](#page-1-6).

With these considerations, we can now write the CTD equations:

$$
i_{Ld} = 0
$$
 if *S* and *D* are both off,  
\n $i_1 - i_L = 0$  otherwise. (15)

Combining the ES and CTD equations, we now have the following set of equations for the boost converter. (For convenience, we have dropped the subscript  $n + 1$  from the variables. For example,  $V_1$  in the following should be taken to mean  $V_{1,n+1}$ , and so on.)

$$
V_1 = V_{dc},\tag{16}
$$

$$
V_3 = V_{C, n+1},\tag{17}
$$

$$
i_L = I_{L,n+1},\tag{18}
$$

$$
V_1 - V_2 - Li_{Ld} = 0,\t\t(19)
$$

$$
i_1 - i_2 - i_3 = 0,\t(20)
$$

$$
i_3 - i_4 - i_5 = 0,\t(21)
$$

$$
i_5 - G V_3 = 0,
$$
 (22)  

$$
i_2 - i_{sw} = 0,
$$
 (23)

$$
i_3 - i_d = 0,\t(24)
$$

$$
V_2 - V_3 = V_{\text{on}} \quad \text{if } D \text{ is on,} \n i_d = 0 \quad \text{if } D \text{ is off,}
$$
\n(25)

$$
V_2 = 0 \quad \text{if } S \text{ is on,} \n i_{sw} = 0 \quad \text{if } S \text{ is off.}
$$
\n(26)

$$
i_{Ld} = 0
$$
 if *S* and *D* are both off,  
\n $i_1 - i_L = 0$  otherwise. (27)

We now have a system of equations with 12 variables (*V*1, *V*2, *V*3, *i*1, *i*2, *i*3, *i*4, *i*5, *id*, *isw*, *iL*, *iLd*). When both *S* and *D* are off,  $i_1 = i_L$  is not used; it gets replaced with  $V_1 - V_2 = L i_{Ld} = 0$ , and the matrix is not singular any more.

The other aspects of the ELEX scheme, such as consistency check for the switches and time step control, remain the same as before [\[1\]](#page-7-0). We have verified that the proposed CTA equations, when implemented in the ELEX-RKF scheme of [\[1\]](#page-7-0), gives the results expected for the boost converter.

We now look at a few additional examples and illustrate the construction of the CTD equations in each case.

#### 2.1 Inductor circuits: example 1

Consider the circuit shown in Fig. [4.](#page-2-0) The ES equations in this case are given by,

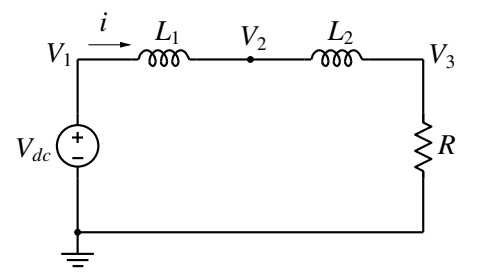

Figure 4: Inductor circuit example.

<span id="page-2-0"></span>
$$
V_1 = V_{dc},\tag{28}
$$

$$
i - G V_3 = 0,\t(29)
$$

$$
i_{L1} = I_{L1, n+1},\tag{30}
$$

$$
V_1 - V_2 - L_1 i_{L1d} = 0, \t\t(31)
$$

$$
i_{L2} = I_{L2, n+1},\tag{32}
$$

$$
V_2 - V_3 - L_2 i_{L2d} = 0, \t\t(33)
$$

where  $I_{L1,n+1}$ ,  $I_{L2,n+1}$  are constants. If the FE method is used, they are given by,

$$
I_{L1,n+1} = I_{L1,n} + \frac{h}{L_1} (V_{1,n} - V_{2,n}),
$$
  

$$
I_{L2,n+1} = I_{L2,n} + \frac{h}{L_2} (V_{2,n} - V_{3,n}).
$$

To construct the CTD equations for this circuit, we observe the following:

- (a) Since the two inductor currents are identical, we can equate one of the two auxiliary variables (i.e., *iL*<sup>1</sup> or  $i_{L2}$ ) to the branch current *i*. Equating each of them to *i* would result in a singular matrix, which we want to avoid.
- (b) We expect the two inductor voltages  $V_{L1}$  and  $V_{L2}$ to be related by  $\frac{V_{L1}}{V}$  $\frac{V_{L1}}{V_{L2}} = \frac{L_1}{L_2}$ *L*2 since the derivatives  $\frac{di_{L1}}{dt}$ and  $\frac{di_{L2}}{dt}$  are identical. This condition can be forced by simply equating  $i_{L1d}$  and  $i_{L2d}$ .

The CTD equations can now be written as

$$
i - i_{L1} = 0,\t(34)
$$

$$
i_{L1d} - i_{L2d} = 0,\t(35)
$$

thus completing the system of equations with 8 variables  $(V_1, V_2, V_3, i, i_{L1}, i_{L1d}, i_{L2}, i_{L2d}).$ 

 $i_{L2} = I_{L2,n+1}$ , (44)

<span id="page-3-0"></span> $V_A = V_{dc1}$ , (36)  $V_B = V_{dc2}$ , (37)  $V_C = V_{dc3}$ , (38)

$$
V_{B1} - V_X - L_2 \, i_{L2d} = 0,\tag{45}
$$

 $V_{A1} - V_X - L_1 i_{L1d} = 0,$  (43)

 $i_1 - G_1$  (*V<sub>A</sub>* − *V*<sub>A1</sub>) = 0, (39)  $i_2 - G_2 (V_B - V_{B1}) = 0,$  (40)  $i_3 - G_3$  (*V<sub>C</sub>* − *V<sub>X</sub>*) = 0, (41)

 $i_{L1} = I_{L1,n+1}$ , (42)

where  $I_{L1,n+1}$ ,  $I_{L2,n+1}$  are constants. If the FE method is used, they are given by,

$$
I_{L1,n+1} = I_{L1,n} + \frac{h}{L_1} (V_{A1,n} - V_{X,n}),
$$
  

$$
I_{L2,n+1} = I_{L2,n} + \frac{h}{L_2} (V_{B1,n} - V_{X,n}).
$$

We now come to the CTD equations. Since branches 1 and 2 have only one inductor each, we can equate the branch current to the corresponding *i<sup>L</sup>* and get

$$
i_1 - i_{L1} = 0,\t(46)
$$

$$
i_2 - i_{L2} = 0,\t\t(47)
$$

and finally, KCL at node *X* gives

$$
i_1 + i_2 + i_3 = 0,\t(48)
$$

giving 13 equations in 13 variables ( $V_A$ ,  $V_B$ ,  $V_C$ ,  $V_{A1}$ ,  $V_{B1}$ ,  $V_X$ ,  $i_1$ ,  $i_2$ ,  $i_3$ ,  $i_{L1}$ ,  $i_{L1d}$ ,  $i_{L2}$ ,  $i_{L2d}$ ).

Consider the circuit shown in Fig. [6,](#page-3-1) which is similar to the previous circuit (Fig. [5\)](#page-3-0) except that branch 3 also has an inductor. The ES equations are given by,

2.3 Inductor circuits: example 3

$$
\begin{array}{c}\n\begin{array}{ccc}\n\begin{array}{ccc}\n\downarrow & A & A_1 \\
\hline\nV_{dcl} & i_1 & R_1 & L_1\n\end{array}\n\end{array}
$$
\n
$$
\begin{array}{c}\n\hline\n\downarrow & B & B_1 \\
\hline\nV_{dcl} & i_2 & R_2 & L_2\n\end{array}\n\end{array}
$$
\nX

Figure 6: Inductor circuit example.

<span id="page-3-1"></span>
$$
V_A = V_{dc1},\tag{49}
$$

$$
V_B = V_{dc2},\tag{50}
$$

$$
V_C = V_{dc3},\tag{51}
$$

$$
i_1 - G_1 \ (V_A - V_{A1}) = 0,\tag{52}
$$

$$
i_2 - G_2 (V_B - V_{B1}) = 0, \t(53)
$$

$$
i_3 - G_3 (V_C - V_{C1}) = 0, \t(54)
$$

$$
i_{L1} = I_{L1, n+1},\tag{55}
$$

$$
V_{A1} - V_X - L_1 \, i_{L1d} = 0,\tag{56}
$$

$$
i_{L2} = I_{L2, n+1},\tag{57}
$$

$$
V_{B1} - V_X - L_2 \, i_{L2d} = 0,\tag{58}
$$

$$
i_{L3} = I_{L3, n+1},\tag{59}
$$

$$
V_{C1} - V_X - L_3 \, i_{L3d} = 0,\tag{60}
$$

where  $I_{L1,n+1}$ ,  $I_{L2,n+1}$ ,  $I_{L3,n+1}$  are constants which, with the FE method, are given by,

<span id="page-3-2"></span>
$$
I_{L1,n+1} = I_{L1,n} + \frac{h}{L_1} (V_{A1,n} - V_{X,n}),
$$
  
\n
$$
I_{L2,n+1} = I_{L2,n} + \frac{h}{L_2} (V_{B1,n} - V_{X,n}),
$$
  
\n
$$
I_{L3,n+1} = I_{L3,n} + \frac{h}{L_3} (V_{C1,n} - V_{X,n}).
$$

To write the CTD equations, we first equate each branch current to the *i<sup>L</sup>* variable in that branch:

$$
i_1 - i_{L1} = 0,\t(61)
$$

$$
i_2 - i_{L2} = 0,\t(62)
$$

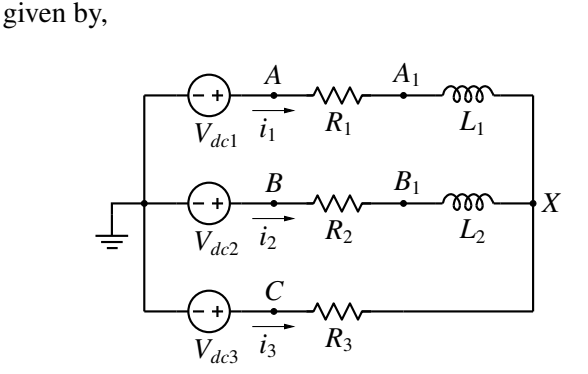

Figure 5: Inductor circuit example.

We now consider a circuit in which two branches with one inductor each and one branch without any inductor share a common node (see Fig. [5\)](#page-3-0). The ES equations are

<span id="page-4-1"></span>
$$
i_3 - i_{L3} = 0. \t\t(63)
$$

At this stage, we have 15 equations in 16 variables (*VA*,  $V_B, V_C, V_{A1}, V_{B1}, V_{C1}, V_X, i_1, i_2, i_3, i_{L1}, i_{L1d}, i_{L2}, i_{L2d},$  $i_{L3}$ ,  $i_{L3d}$ ), and one more equation is required. Although the topology for this circuit is similar to the previous circuit, there is a significant difference: in this case, all three branches connected to the common node *X* have inductors. The equation we are looking for cannot be KCL at node  $X$  – that would cause a singular matrix error because Eqs. [61-](#page-3-2)[63](#page-4-1) are already specifying  $i_1$ ,  $i_2$ ,  $i_3$ . Instead, we can use the fact that the derivatives of the three inductor currents must also add to zero, i.e.,

$$
i_{L1d} + i_{L2d} + i_{L3d} = 0.
$$
 (64)

From the above examples, it is clear that implementation of the CTA approach in a circuit simulator is somewhat tricky since it requires several special cases to be considered. However, if suitable rules are formulated for constructing the CTD equations, this task can be simplified. Based on the above discussion, we can make up the following rules.

- 1. If a branch has multiple inductors (i.e., inductors connected in series), equate the branch current to only one of the *i<sup>L</sup>* variables in that branch. Make the *iLd* variables equal for all inductors in that branch. For example, if the branch has three inductors, we write  $i_{I,2d} = i_{I,1d}, i_{I,3d} = i_{I,1d}.$
- 2. If two or more branches share a common node, use the following rules.
	- (a) If one of the branches does not have an inductor, write KCL at the common node.
	- (b) If each branch has one or more inductors, take  $\sum$ one *iLd* variable from each branch and write *k*  $i_{Ld}^{(k)} = 0$  where *k* is the branch index.
- 3. Consider a node at which an inductor branch is incident. If all other branches incident on this node are open (because they have open switches), then make  $i_{Ld} = 0$ ; else, write KCL at that node.

The list of rules presented above is not exhaustive, but it does give an idea of the considerations that must go into devising a general set of rules for the CTD equations.

### <span id="page-4-0"></span>3 Switch circuits

an off switch by an open circuit. Let us consider a simple example (see Fig. [7\)](#page-4-2) in which two switches are connected in series. Note that, for simplicity, we have not considered any capacitors or inductors here, which means that the solution would be obtained by solving the circuit equations only once.

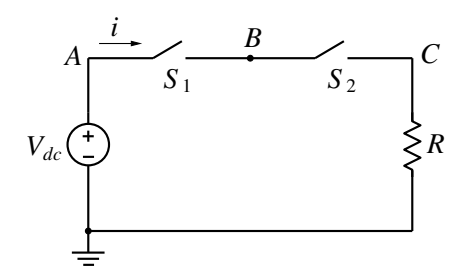

<span id="page-4-2"></span>Figure 7: Circuit with switches in series.

If both *S*<sub>1</sub> and *S*<sub>2</sub> are off, we have  $i_{sw}^{(1)} = 0$ ,  $i_{sw}^{(2)} = 0$ ,  $i_{sw}^{(1)}$ ,  $i_{sw}^{(2)}$  being the switch currents. In this case, node *B* gets isolated, and there is no way to determine  $V_B$ . In other words, the circuit matrix would turn out to be singular. In practice, we would expect *Vdc* to get divided equally between  $S_1$  and  $S_2$  (if the two switches are identical), thus giving  $V_B = V_{dc}/2$ .

One approach to obtain the desired solution [\[1\]](#page-7-0) is to replace each off switch with a resistor-current source combination, as shown in Fig. [8.](#page-4-3) The resistances  $R_{p1}$ and  $R_{p2}$  can be chosen to be large. The circuit equations

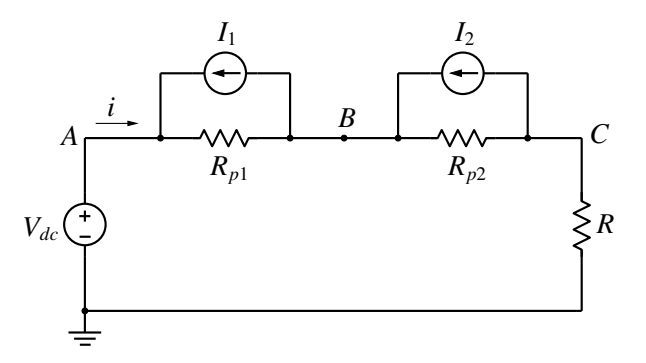

<span id="page-4-3"></span>Figure 8: Circuit of Fig. [7](#page-4-2) with each switch replaced by a resistor-current source combination.

can now be written as,

$$
V_A = V_{dc},\tag{65}
$$

<span id="page-4-4"></span>
$$
i - G_{p1} (V_A - V_B) = -I_1, \t\t(66)
$$

$$
i - G_{p2} (V_B - V_C) = -I_2, \t\t(67)
$$

$$
i - G V_c = 0,\t\t(68)
$$

In the ELEX scheme, an on switch is represented by where  $G = 1/R$ ,  $G_{p1} = 1/R_{p1}$ ,  $G_{p2} = 1/R_{p2}$ . The idea is a short circuit (or a constant voltage drop  $V_{\text{on}}$ ), and to change  $I_1$  from 0 to  $G_{p1}$  ( $V_A - V_B$ ) (and similarly, *I*<sub>2</sub> from 0 to  $G_{p2}$  ( $V_B - V_C$ )) in a few iterations. In other words, we start with  $I_1 = 0$ ,  $I_2 = 0$ , compute the solution, use the values of  $V_A$ ,  $V_B$ ,  $V_C$  to update  $I_1$  as *k* − 1  $\frac{k_{\text{max}} - 1}{k_{\text{max}} - 1} G_{p1} (V_A - V_B)$  (*k* being the iteration number), and so on up to  $k = k_{\text{max}}$ .  $I_2$  is also similarly updated in each iteration. If this process converges,  $G_{p1}$  ( $V_A - V_B$ ) cancels with  $I_1$  in Eq. [66,](#page-4-4) and the equation reduces to  $i = 0$ . This amounts to making  $R_{p1}$  (and similarly,  $R_{p2}$ ) infinite. Note that the circuit matrix remains constant and non-singular throughout.

The above approach, though acceptable for some circuits, is not suitable in general for the following reasons.

- (a) It increases the computation time.
- (b) Convergence rate depends on circuit parameters, which has a negative impact on robustness of the procedure.
- (c) If there are several switches in the circuit, convergence could be difficult (or even impossible) to achieve.

We now present a CTA approach to address the singular matrix issue arising for the circuit of Fig. [7](#page-4-2) when both  $S_1$  and  $S_2$  are off. As in Sec. [2,](#page-0-0) we divide the equations into two categories: ES and CTD. A switch has the following stamp:

<span id="page-5-0"></span>
$$
i_{sw} = 0 \t\t \text{if } S \text{ is off,}
$$
  
\n
$$
V_{sw} = V_{on} \t\t \text{if } S \text{ is on,}
$$
 (69)

where  $V_{\text{on}}$  is the voltage drop across the switch when it is conducting. For the switches in Fig. [7,](#page-4-2) we will consider *V*on to be zero. Note that *Vsw* and *isw* in Eq. [69](#page-5-0) represent the switch voltage and switch current, respectively. They need to be related to the circuit currents and voltages using the CTD equations, as we will see in the following.

The ES equations for the circuit of Fig. [7,](#page-4-2) with both *S* <sup>1</sup> and  $S_2$  off, are given by,

<span id="page-5-1"></span>
$$
V_A = V_{dc},\tag{70}
$$

$$
i_{sw}^{(1)} = 0,\t(71)
$$

$$
i_{sw}^{(2)} = 0,\t(72)
$$

$$
i - G V_C = 0. \tag{73}
$$

In order to write the CTD equations, we observe the following.

(a) The branch current must be zero since the branch has one or more switches which are not conducting. Equivalently, we could equate the branch current to  $i_{sw}^{(1)}$  or  $i_{sw}^{(2)}$ .

(b) We expect  $S_1$  and  $S_2$  to share the voltage drop equally, assuming that they are identical switches.

We can now write the CTD equations as

$$
V_A - V_B - V_{sw}^{(1)} = 0,\t(74)
$$

$$
V_b - V_C - V_{sw}^{(2)} = 0,\t\t(75)
$$

$$
V_{sw}^{(1)} - V_{sw}^{(2)} = 0,\t\t(76)
$$

<span id="page-5-2"></span>
$$
i = 0.\t(77)
$$

Eqs. [70](#page-5-1)[-77](#page-5-2) form a linear system in 8 variables  $(V_A, V_B,$  $V_C$ , *i*,  $i_{sw}^{(1)}$ ,  $i_{sw}^{(2)}$ ,  $V_{sw}^{(1)}$ ,  $V_{sw}^{(2)}$ ), which can be solved to yield the desired solution, viz.,  $V_A = V_{dc}$ ,  $V_B = V_{dc}/2$ ,  $V_C = 0$ ,  $i = 0$ ,  $i_{sw}^{(1)} = i_{sw}^{(2)} = 0$ ,  $V_{sw}^{(1)} = V_{sw}^{(2)} = V_{dc}/2$ .

We will now look at two test cases which will help in formulating some general rules for CTD equations for circuit with switches.

#### 3.1 Switch circuits: example 1

Consider the circuit shown in Fig. [9](#page-5-3) in which the diodes have on-state voltage drops  $V_{\text{on}}^{(1)}$ ,  $V_{\text{on}}^{(2)}$ , etc. The ES

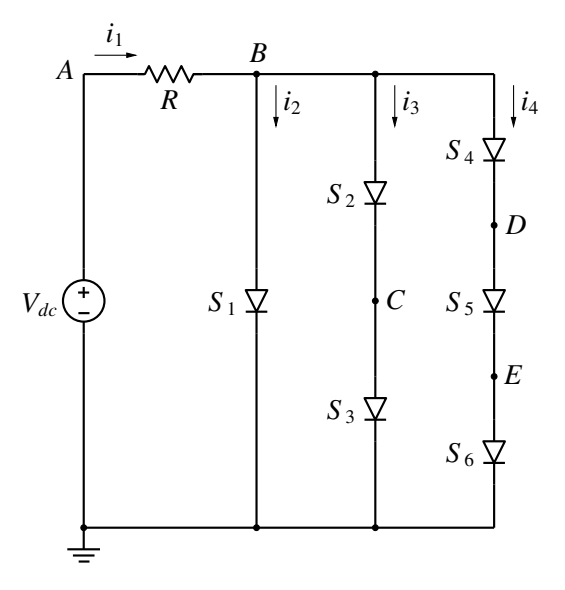

<span id="page-5-3"></span>Figure 9: Switch circuit example.

equations are given by,

$$
V_A = V_{dc},\tag{78}
$$

$$
i - G (V_A - V_B) = 0, \t(79)
$$

<span id="page-5-4"></span>*i* (*k*) *sw* = 0 if *S <sup>k</sup>* is off, *V* (*k*) *sw* = *V* (*k*) on if *S <sup>k</sup>* is on. (80)

Note that Eq. [80](#page-5-4) represents six equations, one for each switch. The number of ES equations is therefore eight. There are 21 variables, viz.,  $V_A$  to  $V_E$ ,  $i_1$  to  $i_4$ ,  $i_{sw}^{(1)}$  to  $i_{sw}^{(6)}$ ,

and  $V_{sw}^{(1)}$  to  $V_{sw}^{(6)}$ . We would therefore expect 13 equations to come from the CTD set. Some of the CTD equations are valid irrespective of the on/off status of the switches. We will refer to these equations as CTD-Constant or CTDC equations. The remaining CTD equations would vary, depending on which switches are on, and we will refer to them as CTD-Variable or CTDV equations.

The CTDC equations are given by,

<span id="page-6-0"></span>
$$
i_1 - i_2 - i_3 - i_4 = 0,\t\t(81)
$$

<span id="page-6-1"></span>
$$
i_1 - i_{sw}^{(1)} = 0,\t\t(82)
$$

$$
i_2 - i_{sw}^{(2)} = 0,\t\t(83)
$$

<span id="page-6-2"></span>
$$
i_3 - i_{sw}^{(4)} = 0,\t(84)
$$

where Eq. [81](#page-6-0) comes from KCL at node *B*. Eqs. [82](#page-6-1)[-84](#page-6-2) are obtained by equating each branch current to one of the *isw* variables in that branch.

To formulate the CTDV equations, we categorise each switch branch (i.e., a branch containing one or more switches) as an ON branch if all switches in that branch are on and as an OFF branch otherwise. To be specific, let us take  $S_2$ ,  $S_3$ ,  $S_5$  to be on and the others off. In this case, branch 3 (carrying current *i*3) is ON while branches 2 and 4 are OFF.

For each OFF branch, we relate  $V_{sw}^{(k)}$  to the terminal voltages for each switch in that branch, and obtain

$$
V_B - 0 - V_{sw}^{(1)} = 0,\t\t(85)
$$

$$
V_B - V_D - V_{sw}^{(4)} = 0,\t\t(86)
$$

$$
V_D - V_E - V_{sw}^{(5)} = 0,\t\t(87)
$$

$$
V_E - 0 - V_{sw}^{(6)} = 0. \tag{88}
$$

Next, for each OFF branch, we distribute the "reverse bias" equally between the off switches, which gives

$$
(V_{sw}^{(4)} - V_{\text{on}}^{(4)}) - (V_{sw}^{(6)} - V_{\text{on}}^{(6)}) = 0. \tag{89}
$$

We should note that, if  $D_4$  and  $D_6$  were to be pointing in opposite directions, the equation would be

$$
(V_{sw}^{(4)} - V_{\text{on}}^{(4)}) + (V_{sw}^{(6)} - V_{\text{on}}^{(6)}) = 0.
$$

If there are any on switches in an OFF branch, we make the corresponding  $i_{sw}^{(k)}$  equal to zero. For branch 4, therefore, we have

$$
i_{sw}^{(5)} = 0.\t\t(90)
$$

For each ON branch, if there are multiple switches, we equate their *isw* variables. In our example, only branch 2 is ON, and it contains  $S_2$  and  $S_3$ , leading to

$$
i_{sw}^{(3)} - i_{sw}^{(2)} = 0.
$$
 (91)

Finally, we relate  $V_{sw}^{(k)}$  to the terminal voltages for each switch in the ON branch to get

$$
V_B - V_C - V_{sw}^{(2)} = 0,\t\t(92)
$$

$$
V_C - 0 - V_{sw}^{(3)} = 0.
$$
 (93)

Solving the above sets of equations (i.e., the ES equations and the CTD equations together) gives us the solution for the condition we have assumed, viz., *S* <sup>2</sup>,  $S_3$ ,  $S_5$  on and the other switches off. The solution so obtained, however, may not be the solution we are interested in since the status of some of the switches may not be consistent with the solution. For example, if a diode switch was assumed to be off, and if the solution shows that  $V_p - V_n > V_{\text{on}}$  for this diode, then the solution is not consistent. The simulator would then try another switch on/off configuration, solve the new set of equations, and check again for consistency.

We should point out that the example in Fig. [9](#page-5-3) is somewhat artificial – in real power electronic circuits, such a switch configuration would not be useful. However, it serves as an effective vehicle to test the robustness of the solution method, which is important for a general-purpose simulation package.

#### 3.2 Switch circuits: example 2

We will now consider the same circuit (Fig. [9\)](#page-5-3) as in the previous example but with a different switch on/off configuration, viz.,  $S_1$ ,  $S_4$ ,  $S_5$ ,  $S_6$  on, and  $S_2$ ,  $S_3$  off. The ES and CTDC equations remain the same as before. In the following, we list only the CTDV equations.

For the OFF branch (branch 3), we write equations relating the switch node voltages and  $V_{sw}^{(k)}$ , i.e.,

$$
V_B - V_C - V_{sw}^{(2)} = 0,\t\t(94)
$$

$$
V_C - 0 - V_{sw}^{(3)} = 0.
$$
 (95)

For branch 3, we equate the reverse bias for  $S_2$  and  $S_3$ :

$$
(V_{sw}^{(2)} - V_{\text{on}}^{(2)}) - (V_{sw}^{(3)} - V_{\text{on}}^{(3)}) = 0.
$$
 (96)

Next, for each ON branch with multiple switches, we equate their  $i_{sw}$  variables. In our example, branch 4 is ON and has multiple switches, leading to

$$
i_{sw}^{(5)} - i_{sw}^{(4)} = 0,\t\t(97)
$$

$$
i_{sw}^{(6)} - i_{sw}^{(4)} = 0.
$$
 (98)

If there are ON branches which only contain switches and are in parallel, we equate the branch currents. Branches 2 and 4 qualify, and we get

$$
i_2 - i_4 = 0.\t\t(99)
$$

Next, from the set of parallel ON branches, we take one branch (say, branch 2) and write the KVL equations between the branch terminals. For branch 2, there is only one KVL, viz.,

<span id="page-7-8"></span>
$$
V_B - 0 - V_{sw}^{(1)} = 0.
$$
 (100)

For the remaining branches in the set  $-$  in this case, branch 4 – we write KVL for  $N - 1$  switches where  $N$ is the total number of switches in branch 4. For example, we may choose to write KVL for  $S_5$  and  $S_6$ , and obtain

<span id="page-7-6"></span>
$$
V_D - V_E - V_{sw}^{(5)} = 0,\t(101)
$$

$$
V_E - 0 - V_{sw}^{(6)} = 0. \tag{102}
$$

That completes the set of our CTDV equations, a total of 21 equations.

Note that, writing all *N* KVL equations for branch 4 would make the equations unsolvable. For branch 4, if we were to also write the KVL equation for *S* <sup>4</sup>, i.e.,

<span id="page-7-7"></span>
$$
V_B - V_D - V_{sw}^{(4)} = 0,\t(103)
$$

then we have, by adding Eqs. [101-](#page-7-6)[103,](#page-7-7)

$$
V_B = V_{sw}^{(4)} + V_{sw}^{(5)} + V_{sw}^{(6)},\tag{104}
$$

and that would clearly conflict with Eq. [100.](#page-7-8)

## 4 Conclusions and future work

To summarise, we have addressed singular matrix issues which arise in the ELEX scheme presented in [\[1\]](#page-7-0) for using explicit methods to simulate power electronic circuits. We have proposed topology-aware approaches to handle circuits involving inductors and switches. For all examples discussed in this paper, we have also verified that the proposed CTA approach gives the expected results. For this purpose, individual programs were developed to implement the ELEX-RKF scheme [\[1\]](#page-7-0) for each specific circuit.

The following future work is planned.

- 1. The ELEX scheme, along with the CTA approach described in this paper, will be implemented in the open-source package GSEIM [\[7\]](#page-7-9).
- 2. Using GSEIM, comparison of simulation times will be carried out for several benchmark circuits, using implicit and explicit methods.

With both implicit and explicit options for electrical circuits as well as ODE's, GSEIM is expected to become a useful open-source tool for a variety of applications.

### References

- <span id="page-7-0"></span>[1] M.B. Patil and V.V.S. Pavan Kumar Hari, "Circuit simulation using explicit methods," *arXiv preprint arXiv:2301.04595*, 2023.
- <span id="page-7-1"></span>[2] P. Nenzi, "NGSPICE circuit simulator release 26, 2014."
- <span id="page-7-2"></span>[3] PSIM. [Online]. Available: https://[powersimtech.](https://powersimtech.com/products/psim/capabilities-applications/) com/products/psim/[capabilities-applications](https://powersimtech.com/products/psim/capabilities-applications/)/
- <span id="page-7-3"></span>[4] PSCAD. [Online]. Available: https://[www.pscad.](https://www.pscad.com/) [com](https://www.pscad.com/)/
- <span id="page-7-4"></span>[5] PLECS 4.6. [Online]. Available: https://[www.](https://www.plexim.com/products/plecs) [plexim.com](https://www.plexim.com/products/plecs)/products/plecs
- <span id="page-7-5"></span>[6] W.J. McCalla, *Fundamentals of Computer-Aided Circuit Simulation*. Boston: Kluwer Academic Publishers, 1987.
- <span id="page-7-9"></span>[7] GSEIM. [Online]. Available: https://[github.com](https://github.com/gseim/gseim)/ [gseim](https://github.com/gseim/gseim)/gseim